## **1 Komoditní portál EnergyBroker:**

• Komoditní portál EnergyBroker (dále jen "EB") je softwarovou aplikací přístupnou přes webové rozhraní na adrese [www.energybroker.cz,](http://www.energybroker.cz/)  určenou pro realizaci energetického managementu, dlouhodobé sledování a vyhodnocování energetických a ekonomických dat u komodit elektrická energie, zemní plyn, teplo a voda.

### **2 Definice základních funkcionalit:**

- Přístup do aplikace nejméně tři uživatelské úrovně: zadávání údajů pro vybraný subjekt/správa vybraného podřízeného subjektu/univerzální přístup na všechny subjekty zadavatele,
- přístupová práva jednotlivých uživatelů mohou být definována i v maticové struktuře v režimu IČ/komodita/skupina odběrných míst/odběrné místo/práva zápisu/omezení funkcionalit apod.,
- zadávání údajů a správa odběrných míst uživatelem, členění dle hlavního subjektu, podřízených subjektů a budov,
- kontrola spotřeb energie na odběrných místech identifikace případných výkyvů ve spotřebách (možno porovnávat skutečnou spotřebu s predikcí, případně referenčními hodnotami),
- hromadné kopírování cen dodávky komodity do vybraných odběrných míst,
- hromadné kopírování predikcí do vybraných odběrných míst,
- hromadné nastavení smluvních vztahů pro zvolené období do vybraných odběrných míst,
- grafické srovnání spotřeby energie v režimu skutečný odběr a predikce odběru pro dané období,
- on-line informace o vývoji velkoobchodních cen elektřiny a zemního plynu ze světových burz ([www.pxe.cz](http://www.pxe.cz/) [a www.eex.com\)](http://www.eex.com/) možnost individuálního nastavení výstupů v podobě grafů a pravidelného reportingu vývoje cen formou e-mailu,
- uložiště dokumentů smluv, faktur, energetických auditů, energetických průkazů budov apod.,
- reporting odběrných míst,
- reporting postupných nákupů,
- přehled a stav dat v systému automatické hlídání chybějících dat ve fakturaci, kontrola návaznosti zadaných dat (identifikace nerealizované fakturace) s možností reportingu nezadaných dat e-mailem odpovědnému uživateli (v kopii nadřízenému),
- přehled aktivity uživatelů (počet přihlášení do systému a počet uložených dokumentů uživatelem).

## **3 Budovy funkcionality:**

- Přiřazení vlastníka budovy,
- přehled budov dle vlastníků,
- přehled celkových spotřeb v MWh i GJ za celou budovu a za všechny komodity v ní využívané,
- přehled celkových nákladů v Kč bez DPH za celou budovu a za všechny komodity v ní využívané,
- přehled průměrných cen na 1 MWh za energie využívané v budově,
- identifikace, evidence plnění povinností dle zákona č. 406/2000 sb. o hospodaření energií (PENB, energetický audit, atd.),
- typ budovy, resp. způsob vyžití (administrativní budova, budova pro vzdělání, bytový dům apod.),
- evidence konkrétních odběrných míst v dané budově,
- evidence počtu podlaží, podlahových a energeticky vztažných ploch, počet osob vyskytujících se v budově,
- propočet skutečné energetické náročnosti budovy,
- stanovení ukazatele energetické náročnosti (EnPI) spotřeba energie,
- porovnání spotřeb na vytápění pomocí denostupňové metody,
- porovnání produkce CO2 a dalších emisních faktorů (NOx, polétavý prach, CxHy dle požadavku uživatele aplikace),
- úložiště PENB, energetických auditů, energetických posudků, revizí kotlů a tepelných rozvodů, revizí klimatizačních systémů apod.,
- evidence energeticky úsporných opatření realizovaných u jednotlivých budov i s nastavením období stavby a udržitelnosti projektu,
- přiřazení energetické třídy dle aktuálně platného PENB.

### **4 Elektřina funkcionality:**

- Definice libovolného období sledovaných dat,
- dělení odběrných míst na maloodběr a velkoodběr,
- zadání cen za komoditu elektřiny (ceníky pevné roční, měsíční či dle koeficientu postupného nákupu),
- zadání velikosti hlavního jističe u odběrů NN/rezervovaných kapacit u odběrů VN,
- zadání spotřeb (MWh) v režimu vysoký/nízký tarif,
- kontrola správnosti nastavení jednotlivých distribučních sazeb u elektřiny,
- zadání samoodečtu s možností automatického exportu dat do šablony dodavatele a následným odesláním,
- automatický propočet celkových a průměrných nákladů na dodávku komodity elektřiny (neregulovaných nákladů) za zvolené období,
- automatický propočet celkových a průměrných distribučních nákladů (regulovaných nákladů) za zvolené období,
- možnost vytvoření predikce spotřeb a nákladů v příštích letech dodávky,
- uložiště dokumentů (faktury, rozpisy záloh, smlouvy, apod.),
- možnost kontroly správnosti faktur za dodávku elektrické energie (systém po zadání spotřeby vypočítá náklady a vytvoří duplikát faktury),
- evidence smluvních vztahů a fakturačních údajů pro zvolené období,
- inteligentní filtr s možností exportu dat do formátu xls v režimu přílohy zadávací dokumentace k veřejné zakázce na výběr dodavatele elektřiny nebo podklad k burzovnímu obchodu,
- propočet výhodnosti distribučních sazeb odběrných míst elektřiny nízkého napětí,
- výpočet optimální velikosti hlavního jističe u odběrných míst elektřiny nízkého napětí,
- výpočet hodnoty optimální rezervované kapacity kombinací roční rezervované kapacity a měsíční rezervované kapacity u odběrů VN / VVN,
- grafické znázornění spotřeb, celkových nákladů, průměrných nákladů a porovnání mezi roky,
- vytváření FVE odběrných míst,
- vytváření podřízených odběrných míst,
- nastavení a vyhodnocení měsíční tolerance spotřeb,
- přehled spotřeb, nákladů a technických parametrů (měsíční nejvyšší naměřený čtvrthodinový výkon u odběru elektrické energie z napěťové hladiny VN/VVN a nejvyšší denní naměřené maximum u odběru zemního plynu v kategorii SO/VO) za poslední tři roky s možností exportu do xls a pdf.

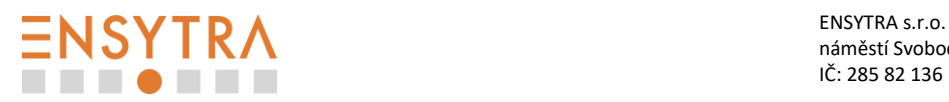

### **5 Zemní plyn funkcionality:**

- Definice libovolného období sledovaných dat,
- dělení odběrných míst na maloodběr, středoodběr a velkoodběr,
- zadání cen za komoditu zemního plynu (ceníky pevné roční, měsíční či dle koeficientu postupného nákupu),
- zadání velikosti denní rezervované pevné kapacity,
- zadání spotřeb (MWh),
- zadání samoodečtu s možností automatického exportu dat do šablony dodavatele a následným odesláním,
- automatický propočet celkových a průměrných nákladů na dodávku zemního plynu (neregulovaných nákladů) za zvolené období,
- automatický propočet celkových a průměrných distribučních nákladů (regulovaných nákladů) za zvolené období,
- možnost vytvoření predikce spotřeb a nákladů v příštích letech dodávky,
- uložiště dokumentů (faktury, rozpisy záloh, smlouvy, apod.),
- možnost kontroly správnosti faktur za dodávku zemního plynu (systém po zadání spotřeby vypočítá náklady a vytvoří duplikát faktury),
- evidence smluvních vztahů a fakturačních údajů pro zvolené období,
- inteligentní filtr s možností exportu dat do formátu xls v režimu přílohy zadávací dokumentace k veřejné zakázce na výběr dodavatele elektřiny nebo podklad k burzovnímu obchodu,
- výpočet optimální hodnoty kapacity kombinací denní rezervované pevné kapacity, měsíční rezervované kapacity a denní pevné klouzavé kapacity u odběrů SO/VO,
- grafické znázornění spotřeb, celkových nákladů, průměrných nákladů a porovnání mezi roky,
- vytváření podřízených odběrných míst,
- nastavení a vyhodnocení měsíční tolerance spotřeb,
- přehled spotřeb, nákladů a technických parametrů (měsíční nejvyšší naměřený čtvrthodinový výkon u odběru elektrické energie z napěťové hladiny VN/VVN a nejvyšší denní naměřené maximum u odběru zemního plynu v kategorii SO/VO) za poslední tři roky s možností exportu do xls a pdf.

### **6 Teplo funkcionality:**

- Definice libovolného období sledovaných dat,
- definice typu odběrného místa ÚT, ohřev TUV, kombinace ÚT a ohřevu TUV,
- zadání kompletní struktury ceny (ceníky pevné roční, měsíční ceny, nebo dle cenového vzorce),
- zadání spotřeb v GJ nebo MWh pro teplo a ohřev TUV,
- zadání samoodečtu s možností automatického exportu dat do šablony dodavatele a následným odesláním,
- automatický propočet celkových a průměrných nákladů za zvolené období,
- automatický přepočet GJ-MWh,
- možnost vytvoření predikce spotřeb a nákladů v příštích letech dodávky,
- uložiště dokumentů (faktury, rozpisy záloh, smlouvy, apod.),
- možnost kontroly správnosti faktur za dodávku tepla (systém po zadání spotřeby vypočítá náklady a vytvoří duplikát faktury),
- inteligentní filtr s možností exportu dat do formátu xls,
- grafické znázornění spotřeb, celkových nákladů, průměrných nákladů a porovnání mezi roky,
- vytváření podřízených odběrných míst,
- rozúčtování nákladů na tepelnou energii mezi konečné spotřebitele dle vyhlášky č. 372/2001 do konce roku 2015 a vyhlášky č. 269/2015 od 1. 1. 2016,
- nastavení a vyhodnocení měsíční tolerance spotřeb.

#### **7 Voda funkcionality:**

- Definice libovolného období sledovaných dat,
- definice typu odběrného místa pouze vodné, vodné i stočné (příp. srážky), pouze srážky, vodné a stočné s odpočtem závlahy,
- zadání kompletní struktury ceny (ceníky pevné roční či měsíční) za vodné a stočné (srážky),
- zadání spotřeb (m<sup>3</sup>) za vodné příp. srážky, i s možností odpočtu závlahy ze stočného,
- zadání spotřeb (m<sup>3</sup>) pro spotřebu TUV,
- možnost vytvoření predikce spotřeb a nákladů v příštích letech dodávky,
- zadání samoodečtu s možností automatického exportu dat do šablony dodavatele a následným odesláním,
- uložiště dokumentů (faktury, rozpisy záloh, smlouvy, apod.),
- možnost kontroly správnosti faktur za dodávku vody (systém po zadání spotřeby vypočítá náklady a vytvoří duplikát faktury),
- inteligentní filtr s možností exportu dat do formátu xls,
- grafické znázornění spotřeb, celkových nákladů, průměrných nákladů a porovnání mezi roky,
- vytváření podřízených odběrných míst,
- nastavení a vyhodnocení měsíční tolerance spotřeb.

#### **8 QR kódy funkcionality:**

- Jednoduché zadání samoodečtu prostřednictvím mobilního telefonu (po naskenování QR kódu se otevře EB pro zadání samoodečtu),
- získání QR kódu z již vytvořených skupin odběrných míst,
- vygenerované QR kódy jsou připraveny k tisku na samolepící etikety ve formátu 70 x 48 mm.

#### **9 Autodoprava funkcionality:**

- Evidence neomezeného počtu vozidel, přívěsných vozíků a ostatní techniky (sekačky, křovinořezy, pily apod.),
- měsíční stavy km, načerpaného PHM v litrech a náklady v CZK,
- záznamy o stavu pneumatik a přezutí,
- detailní evidence dokladů k vozidlu roztříděné do kategorií materiál, pneu, oleje, opravy, ostatní.

## **10 Energetický management dle ISO 50001:**

- Automatizované emaily vyzývající energetické manažery a představitele PO ke splnění úkolů,
- implementace rozdělení PO do kategorií dle celkových spotřeb a složitosti energetického hospodářství,

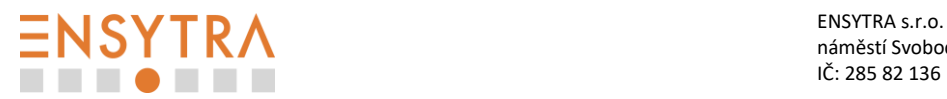

- automatizované vkládání fakturovaných spotřeb energie z elektronických podkladů jejich dodavatelů,
- specifikace oblastí významného užití energie na jednotlivých PO nebo budovách,
- specifikace dvou vztažných veličin a jejich hodnot,
- definice EnPI jako poměr spotřeby v oblasti významného užití energie a vybrané vztažné veličiny,
- implementace měřicího plánu,
- automatizované sledování odchylek od předpokládaných nebo plánovaných spotřeb a jejich vypořádání,
- přehled relevantní legislativy a kontrola jejího plnění.

### **11 Úroveň servisu:**

- Záruční servis nejméně po celou dobu užívání nástroje,
- údržba a upgrade po celou dobu užívání nástroje,
- uživatelská podpora v pracovních dnech od 8:00 do 15:00,
- zajištění komunikace s uživatelem přímo prostřednictvím on-line chatu v systému, telefonicky a e-mailem,
- jednorázové úvodní zaškolení uživatelů,
- systémové hlídání aktivity uživatelů a jejich práce s dokumenty,
- automatické hlídání aktuálnosti dat v systému, včetně reportingu definovaným uživatelům,
	- vysoká bezpečnost dat
		- o SLA 99,96%,
		- o Geocluster,
		- o Shadow Copy celého serveru,
		- o separátní zálohování databáze,
		- o HTTPS,
		- o povolené pouze potřebné porty.

# **12 Specifikace uživatelských oprávnění:**

- Administrátor má v profilu k dispozici všechna data (všech subjektů), má oprávnění je upravovat a zároveň zřizovat přístupy dalším uživatelům,
	- uživatel všechny osoby používající komoditní portál EnergyBroker nespadající pod funkci administrátora
		- o každému uživateli může být nastaveno právo:
			- zápisu,<br>■ exnorti
			- exportu dat,
			- grafického zobrazení dat,
			- omezení zobrazovaných dat v rámci podřízených subjektů, skupin odběrných míst nebo jednotlivých odběrných míst.

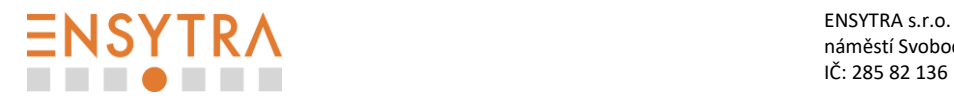